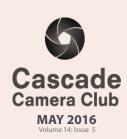

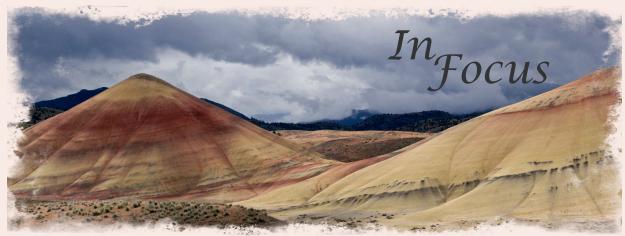

## **CLUB EVENT SCHEDULE**

### May

2nd Critique Night: Open/Theme

Theme: Curves

3rd Photo Talk Lunch at Cafè Sintra 11-1 PM

16th Program: TBA

17th Photo Talk Lunch at Cafè Sintra 11-1 PM

## JUNE

6th Critique Night: Open/Theme

Theme: Abstract

7th Photo Talk Lunch at Cafè Sintra 11-1 PM
20th Program Night: John Stewart-Videography

21st Photo Talk Lunch at Cafè Sintra 11-1 PM

## JULY

4th **NO MEETING** 

5th Photo Talk Lunch at Cafè Sintra 11-1 PM

18th Critique Night: Open/Theme

Theme: Portrait

19th Photo Talk Lunch at Cafè Sintra 11-1 PM

## **AUGUST**

1st Critique Night: Open/Theme

Theme: Fantasy

2nd Photo Talk Lunch at Cafè Sintra 11-1 PM
15th Program Night: Member Video Night
16th Photo Talk Lunch at Cafè Sintra 11-1 PM

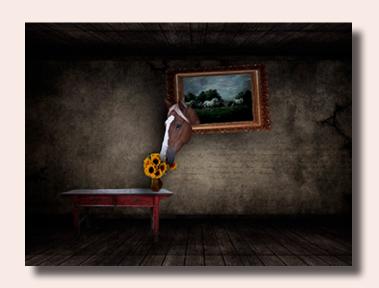

"Still Life Interrupted" ©Ginger Sanders Theme "Still Life"

## **IN THIS ISSUE**

| Member Gallery: AprilPage 3 -    |
|----------------------------------|
| Photoshop TipPage 8              |
| Drone Battery on AirplanesPage 8 |
| Another ViewPage 9               |
| ClassifiedsPage 10               |

Welcome to *IN FOCUS*, newsletter of the Cascade Camera Club, located in Bend, Oregon.

Our meetings are held at the Bend Senior Center, 1600 SE Reed Market Rd, the First and Third Monday of each month (except September). Doors open at 6:30 PM, the meetings start at 7:00 PM.

### **GUESTS ARE WELCOME**

Email: info@cascadecameraclub.org Website: cascadecameraclub.org

April Critiquer
Robert Agli

April Theme
Still Life

SUBMISSION DEADLINE
11:59 p.m. ON THE WEDNESDAY
PRIOR TO CRITIQUE NIGHT

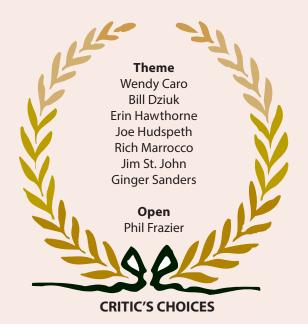

Banner image thanks to MA Willson. All images in this newsletter are copyright of the Maker and may not be reproduced without permission.

## **APRIL SUBMISSIONS**

## Theme:

Ron Alvig The Porch Peter Boehm Butcher

Wendy Caro Springtime Bouquet
John Cioffi Help Me Get Out of Here

William Dziuk All In Donita Elbert Take Five

Michael Gail Blue Stem Martini
Quent Gillard Cowboy Dinner Tree
Erin Hawthorne Scents of Easter2
Joe Hudspeth Girl On A Ball

Grace Kennedy Avenue of Lions, Delos Isl. Greece

Rich Marrocco Utensil
Judy Neill Retired Boots
Bev Murphy Tasty Snack
John O'Donnell Winter Solitude
Paul Rakowski Luminous Veggies

Eileen Riley Flowers and Pearls In Glass

Michael Rouse Abandoned

Ginger Sanders

Dan Schafer

Voluptuous Veg

John Stewart Gambler
Jim St. John Cracked

## Open

Joel Bailie I Don't Think So
Mark Darnell The Canyon Awakens
James Dunn Backyard Mushrooms
Darrell Fevergeon Wonderland Trail
Phil Frazier Crater Lake Sunrise
Shellie Littau Aspen Grove

Pete Martin Matanuska Valley Early Spring

Larry McFerrin Dawn Mustangs
Joyce Normon Not So Still Life
Barb Rumor Whitney Moonscaape
Sierra Schneider Whisical Clouds
John Williams Proud Papa
MA Willson Prickly Beauty

Our Critiquer for May Abbott Schindler

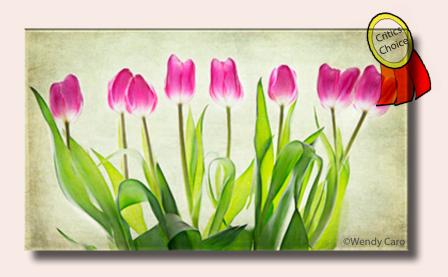

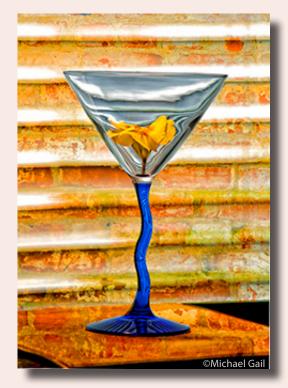

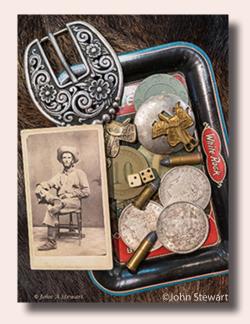

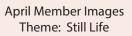

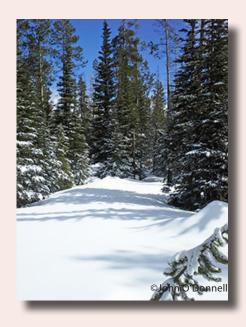

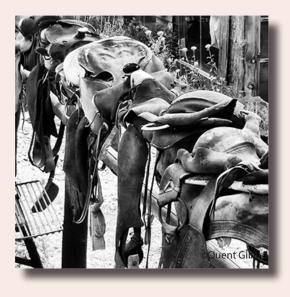

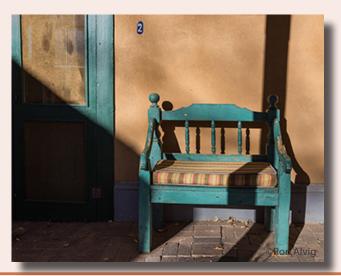

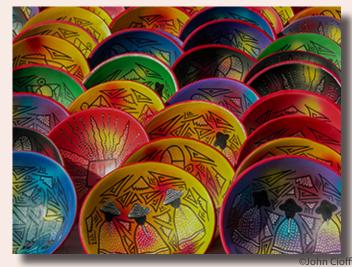

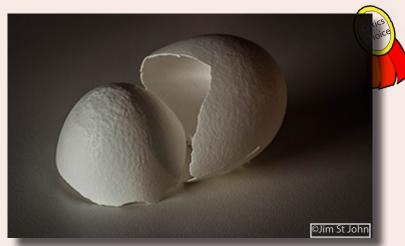

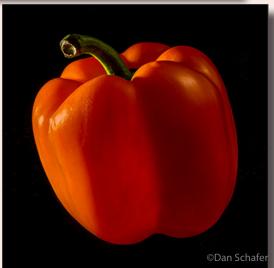

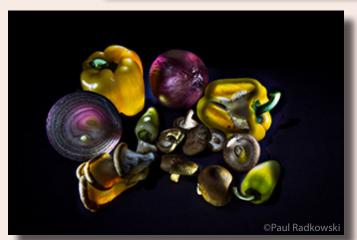

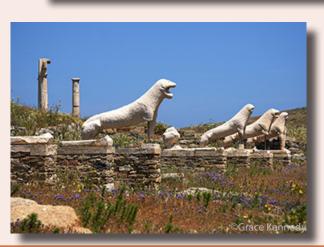

April Member Images Theme: Still Life

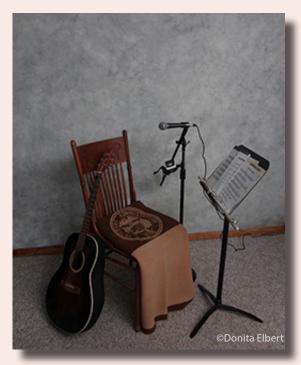

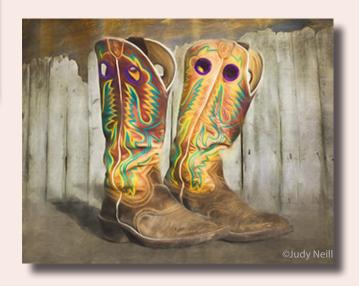

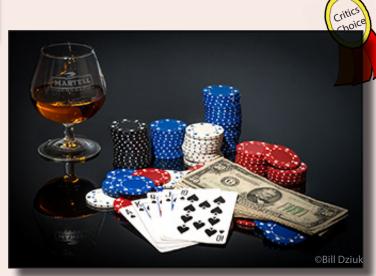

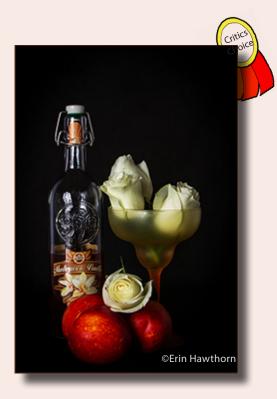

April Member Images Theme: Still Life

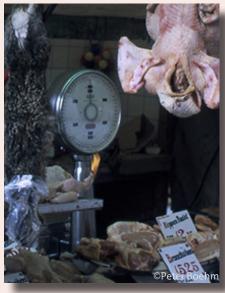

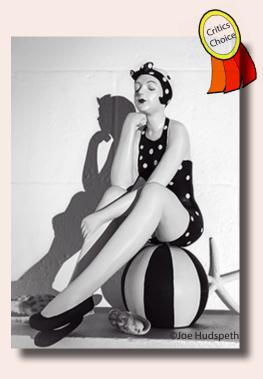

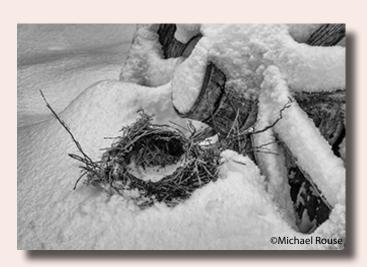

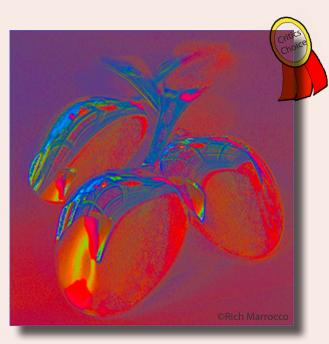

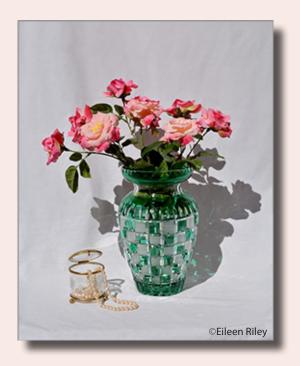

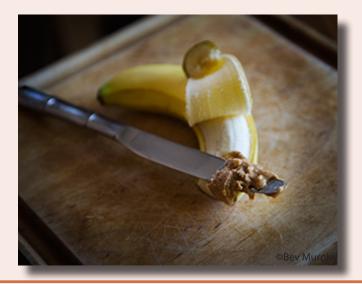

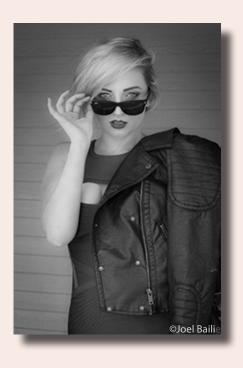

Member Images April Open Category

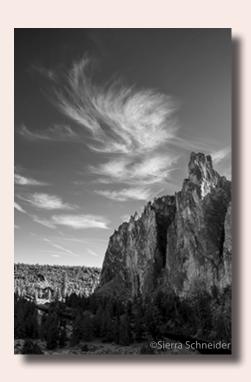

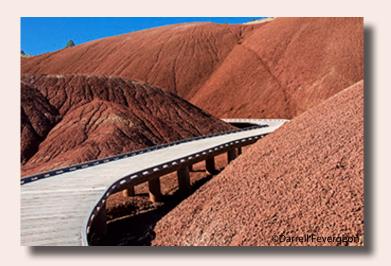

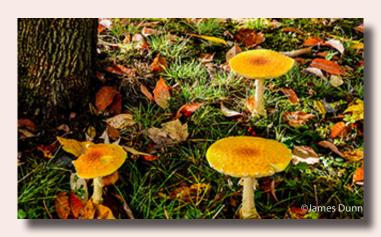

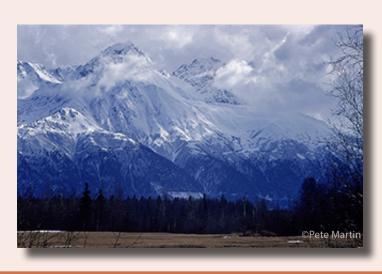

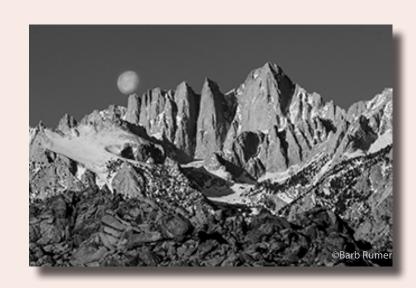

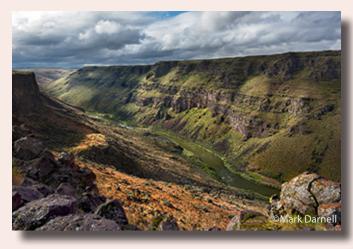

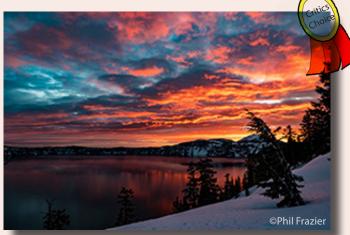

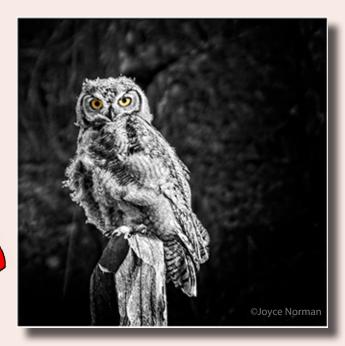

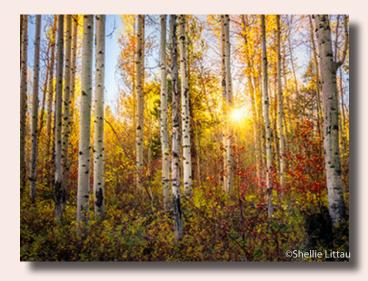

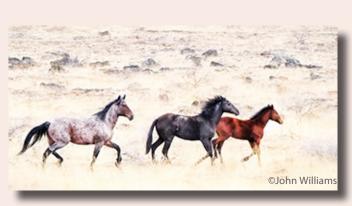

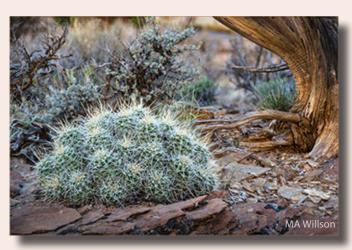

Member Images April Open Category

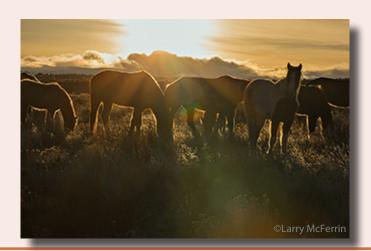

## A PROFESSIONAL PHOTOGRAPHER RELATES HIS STORY ABOUT AIR TRAVEL WITH HIS DRONE AND BATTERY

Colin Smith is an Adobe ACP (Adobe Community Professional) with over 20 years experience in the creative industry.

"Last week I was kicked off my Southwest flight. The overheads were full and they wanted to check in my drone, which was fine, but I needed to remove the batteries and hand carry them. The batteries aren't that different to what's in a laptop, but according to FAA regulations, all spare batteries need to be carry on, in part due to the temperature of a class C cargo hold. The flight attendant didn't know their battery policy, asked the pilot, who didn't know, so ordered me ejected from the plane. Eventually they realized the batteries were permitted, 81WH, the limit per battery is 100wH, of course the plane was long gone without me.

So I made a little video about the whole thing, not an angry video, but more of an educational one. This spread all over the internet on Monday. My goal with this wasn't to get anyone in trouble, it's not a revenge video. The purpose was to help educate people about carry on batteries."

Feel free to watch the 7 minute documentary here: https://www.youtube.com/watch?v=wKwoWmr3QLc&mc\_cid=25e1602701&mc\_eid=b7caac4361

## PHOTOSHOP TIP ANOTHER QUICK WAY TO DUPLICATE YOUR IMAGE

Have you ever worked long and hard on an image developing multiple layers until it looks pretty good? But, you want to try a few more "what if I do this" to get it just right? A quick way of trying different filters/adjustments is to duplicate your image by going to the bottom of the history panel, and clicking on the icon with the plus sign. It duplicates your image exactly with all the layers too, allowing you to try different adjustments without the fear of deleting anything in your initial image file.

When you find the copy of the image you like best, delete all the duplicates and apply that change to your original file.

## ANOTHER VIEW by ROBERT AGLI

### THE CROSSOVER EFFECT

Virtually every serious athlete regardless of his/her discipline of choice spends a significant amount of time cross training. There are, of course, a number of reasons for this besides the very obvious

## **MONTHLY THEMES**

May Curves June Abstract July **Portrait Fantasy** Aug Sept Action Black/White Oct Night Skies Nov Peaceful Dec

Be sure your image is submitted by 11:59pm on the Wednesday prior to the Monday critique

Tutorials for uploading digital images can be found on our website

Cascadecameraclub.org

one of becoming bored by repetitive exercise. Some of the training involves mental exercises to improve focus, slow heart rate and achieve a higher mental state. The physical exercises improve stamina, reflexes, coordination and a whole host of other benefits like better flexibility and an ability to adapt to ever changing conditions.

Anyone who has spent time in the military has experienced this cross training and it transcends the physical. Even manufacturers have learned the value of cross training. Honda learned long ago that assigning an individual to the same mind numbing task day after day actually reduced efficiency. They developed a team concept and members of the team learned each other's job and constantly changed what they where doing from day to day. It was also not unusual to have members of the team or the whole team assigned to new tasks on a frequent basis. Thus they became far more valuable assets that could handle a multitude of tasks. A surprise side benefit was that the changes produced more efficient ways of doing things as different individuals saw the task through new eyes.

I'm shocked by the number of photographers I know who loudly profess to only be interested in one aspect of photography such as land-scapes. That sort of narrow vision seriously impacts the quality of your work.

How sad that we had one of the top portrait photographers in the world speaking in Bend and only 50 people showed! I'm sure the majority of photographers chose the very narrow thinking that there was little to learn by listening to a portrait photographer. Such thinking goes far beyond mere stupidity. All photography is inextricably linked by a web of commonality. Light, form, texture, color, story, depth, focus, the list is endless. Exploring other areas of photography can only make your skill level in your favorite discipline that much better. Furthermore, it can be just plain fun!

I have always loved editorial photography for this very reason. It's the ultimate in cross training as you never know what your next assignment might involve. However, the opportunities to cross train in Central Oregon without the deadline intensity of editorial work are boundless. There is something always happening and getting out and trying new things can only improve your skill level in your first love – photographically speaking.

# THE AWESOME ALVORD PHOTO WORKSHOP MAY 18TH, 20TH - 22ND, and 25TH

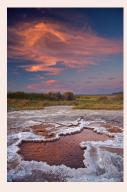

The Alvord Desert and surrounding environs is our own mini South American altiplano complete with a playa and mountains! This is an incredibly remote area and that's what makes it so special. Many of the hidden jewels of this area are

on private land and we have special permission to access to this property. You will have an opportunity to photograph everything from a cowboy grave to gorgeous sunrises and sunsets over borax springs and the dry lake-bed of the Alvord Desert.

A couple spots have opened up.

Email:
robert@robertagliphotography.com
if you are interested in attending

## **CCC - WEBSITE ALERT**

We are upgrading the website for easy of use/ security. Until it's ready, there still may be some type of error message when trying to log in, especially to upload an image for critique. Please email Ralph with your exact error message, at ralphd@bendcable.com.

We're recommending the use of Chrome or Safari browsers if having difficulty uploading. If you get the dialogue box which requests you to "continue", don't select continue. Back out and retry or select Chrome or Safari.

## **REQUEST FOR PHOTOGRAPHERS**

## Advanced Photography 5/14 and 6/4

**COCC PHOTOGRAPHY COURSE** 

Discover composition elements that will help you create the WOW factor. Understand how to use your camera's advanced controls and lenses as creative tools to modify detail, contrast, form and depth. Expand your knowledge of shutter speed, ISO and depth of field as compositional tools. Learn how to use supplementary light sources such as reflectors and flash. See demonstrations of specialty tools and software that can help you move to the next level. Have your favorite images critiqued in a positive classroom environment. Make sure you bring your camera, lenses and manual. A camera capable of manual exposure controls is required. Taught by professional photographer - Robert Agli

Bend: PIO 114 - Course #28077 5/14 9:00am-1:00 Sa 6/4 8:00am-1:00 Sa

Cost \$99

http://www.cocc.edu/continuinged/ (541) 383-7270.

We at The Environmental Center, are trying to build a pool of volunteer photographers that we could email when we have events to generate some higher quality photos from our many events. Coming up we have Telluride MountainFilm Festival, which would mean some free tickets, other examples would be Earth Day Fair, Education Programs in schools or Landfill Tours, Garden Events, Green Drinks, Sustainability Awards, or maybe following our LED Install Team to get some shots of them at someone's house.

Our thoughts were if we build a list of photographers and just let them know about an upcoming event maybe 1 of many would have time for any given event. We would give full credit and could potentially give tax write off receipts for the estimated value of any photos.

Tim Page
Development Associate
541.385.6908 x 13
16 NW Kansas Ave. Bend, OR 97703 |
www.envirocenter.org

## CASCADE CAMERA CLUB 2016 OFFICERS

**Joel Bailie President** 

j60.bailie@gmail.com 541-385-7823

Wendy Caro, Vice President

wendy@wendycaro.com 541-306-6856

**Jack Schade, Secretary** 

acki2b@gmail.com 541-536-2418

Rich Marrocco, Treasurer

marrocco@uoregon.edu 541-954-7127

Robert Agli, Program Co-Chairman

Robertagli@bendcable.com 541/382-1705

Brent McGregor, Program Co-Chairman

> rockiees58@msn.com 541-549-1584

Ruth Baker, Membership Chairman

thanny@bendbroadband.com 541-350-0290

Ralph Delamarter, Multi Media Chairman

ralphd@bendcable.com 541-388-2128

Bev Murphy, Communication Editor

bbmurphy@earthlink.net 541/330-2391

Jim Sellers, Audio Chairman jjsellers@bendbroadband.com 541-382-5740

## CLASSIFIEDS

## Epson R1900 printer for sale.

Like-new condition. \$600. Ben Massell. cyberben0@gmail.com or 541-312-9565.